# Sample Question Paper

## SECTION-A

| 1. | which are the algorithm based on add                                | I/Subi  | ract and shift category:             |
|----|---------------------------------------------------------------------|---------|--------------------------------------|
|    | (A) Restoring division                                              | (B)     | Non-restoring division               |
|    | (C) SRT division                                                    | (D)     | All of these                         |
| 2. | A popular method knows as double-d                                  | labble  | e method also knows as:              |
|    | (A) Divided-by-one method                                           | (B)     | Divided-by-two method                |
|    | (C) Both                                                            | (D)     | None of these                        |
| 3. | Which method is used to convert a equivalent:                       | larg    | e decimal number into its binary     |
|    | (A) Double dabble method                                            | (B)     | Divided-by-two-method                |
|    | (C) Both (A) and (B)                                                | (D)     | None of these                        |
| 4. | 3 bit binary numbers can be represent                               | ed by   | ·                                    |
|    | (A) Binary number                                                   | (B)     | Decimal number                       |
|    | (C) Hexadecimal number                                              | (D)     | Octal number                         |
| 5. | The capacity of floppy disk is 1.44 MB (approximately) in the disk. | . Tha   | t means, you can store               |
|    | (A) $1.44 \times 1024$ bytes                                        | (B)     | $1.44 \times 1024 \times 1024$ bytes |
|    | (C) $1.44 \times 1024 \times 1024 \times 1024$ bytes                |         | ·                                    |
|    | (D) $1.44 \times 1024 \times 1024 \times 1024 \times 1024$          | bytes   |                                      |
| 6. | What does PCMIA stand for?                                          |         |                                      |
|    | (A) Portable Card Memory for Compu                                  | iters I | nternational Association             |
|    | (B) Personal Computer Multimedia Ca                                 | ard In  | ternational Association              |
|    | (C) Personal Computer Memory Card                                   | Inter   | national Association                 |
|    | (D) Personal Card Memory of Comput                                  | ters Ir | ternational Association              |
| 7. | Which of the following is NOT a type                                | of SR   | AM?                                  |
|    | (A) Async SRAM                                                      | (B)     | EDO SRAM                             |
|    | (C) Sync SRAM                                                       | (D)     | Pipeline Burst SRAM                  |
|    |                                                                     |         |                                      |

| 0  | in both | atatia and | non-volatile.   |
|----|---------|------------|-----------------|
| δ. | is Doui | static and | . non-voiatile. |

(A) DRAM

(B) RAM

(C) ROM

(D) Cache

## 9. What is the correct HTML for making a hyperlink?

- (A) <a href="http://google.com">ICT Trends Quiz</a>
- (B) <a name="http://google.com">ICT Trends Quiz</a>
- (C) <http://google.com</a>
- (D) url="http://google.com">ICT Trends Quiz

### 10. Choose the correct HTML tag to make a text bold?

(A) < b >

(B) <bold>

(C) <bb>

(D) <bld>

## 11. What is the correct HTML for adding a background color?

- (A) <body color="yellow">
- (B) <body bgcolor="yellow">
- (C) <background>yellow</background>
- (D) <body background="yellow">

### 12. What is the correct HTML tag for inserting a line break?

(A) <br>

(B) <lb>

(C) <bre>dreak>

(D) <newline>

### 13. Under Which group on the ribbon do u find the given image.

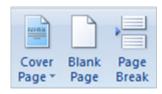

(A) Font

(B) Pages

(C) Style

D. Paragraph

## 14. Under Which group on the ribbon do u find the given image.

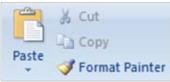

|     | Format Painter                               |        |                            |
|-----|----------------------------------------------|--------|----------------------------|
|     | (A) Clipboard                                | (B)    | Editing                    |
|     | (C) Paragraph                                | (D)    | Text                       |
| 15. | Pressing F8 key for three times selects      |        |                            |
|     | (A) a word                                   | (B)    | a sentence                 |
|     | (C) a paragraph                              | (D)    | entire document            |
| 16. | What does Ctrl + = key effect?               |        |                            |
|     | (A) Superscript                              | (B)    | Subscript                  |
|     | (C) All Caps                                 | (D)    | Shadow                     |
| 17. | To edit a cell, you should NOT               |        |                            |
|     | (A) Press Alt                                | (B)    | Press F2                   |
|     | (C) Click the formula bar                    | (D)    | Double click the cell      |
| 18. | To select non-adjacent columns, hol columns. | d do   | wn key while selecting the |
|     | (A) Space bar                                | (B)    | Shift                      |
|     | (C) Atri                                     | (D)    | Alt                        |
| 19. | To digits as same way as plain text, you     | ı shoı | ıld first insert a         |
|     | (A) Comma (,)                                | (B)    | Pound sign (#)             |
|     | (C) Apostrophe (')                           | (D)    | Semicolon (;)              |

20. \_\_\_\_\_\_ is text that appears above the top margin of every page.

(A) Header

(B) Footer

(C) Heading

(D) Title

21. Slide show means viewing the slides of presentation in succession. Which one of the following master views is available in PowerPoint?

(A) Slide Master

(B) Handout Master

(C) Notes Master

(D) All of these

22. Which of the following statements is true?

**Statements A:** Notes pane allows you to add information or speaker notes that you want to share with the audience

**Statements B:** Slide sorter view is the only views that is used in PowerPoint.

- (A) Statement A is correct
- (B) Statement B is correct
- (C) Statement A and B are correct
- (D) Neither statement A nor statement B is correct

23. Match the following:

Α

1. Transition

- 2. Slide pane
- 3. Ctrl + M
- 4. F7
- (A) 1-B, 2-A, 3-D, 4-E
- (C) 1-B, 2-C, 3-D, 4-E

В

- (A) View the look of the text on each slide.
- (B) Is a type of special effects
- (C) Allows to run presentation
- (D) Allows to add new slide
- (E) Allows to run spell check
  - (B) 1-D, 2-C, 3-E, 4-A
  - (D) 1-A, 2-D, 3-B, 4-E

| <b>24.</b> | Jack wants to run PowrePoint presentation using short cut key. Which one of |
|------------|-----------------------------------------------------------------------------|
|            | the following short cut keys Jack should apply to run presentation?         |

(A) Alt + F8

(B) F5

(C) F7

(D) F1

## 25. To limit the number of records that appear in a report, you must:

- (A) set the Limit option in Layout view
- (B) set Page Layout options
- (C) delete records from your tables
- (D) set the Return option in the query design

#### 26. Microsoft Access 2007 is a:

- (A) word processing software package
- (B) slideshow presentation software package
- (C) relational database management software package
- (D) spreadhseet software package

### 27. When adding fields to a table, which view would you work in?

(A) Datasheet view

(B) Design view

(C) Print view

(D) Both A and B

## 28. In a relationship map, you have a primary key in each table. What is a primary key?

- (A) A field that is the primary field in its own table, but shows up in another table
- (B) The second field in each table of a database
- (C) The first field in each table of the database
- (D) The last field in each table of the database

|     | Class – 8             |                           |                                        |
|-----|-----------------------|---------------------------|----------------------------------------|
| 29. | Which of th           | ne following networking   | topology is displayed in this diagram? |
|     | (A) Star              |                           |                                        |
|     | (B) Bus               |                           |                                        |
|     | (C) Mesh              |                           |                                        |
|     | (D) Ring              |                           |                                        |
| 30. | The networ            | rking topology shown in   | this figure is known as                |
|     | (A) Mesh              |                           |                                        |
|     | (B) Star              |                           |                                        |
|     | (C) Bus               |                           |                                        |
|     | (D) Token             | Ring                      |                                        |
| 31. | A popular n           | nethod knows as double-   | -dabble method also knows as:          |
|     | (A) Divide            | ed-by-one method          | (B) Divided-by-two method              |
|     | (C) Both              |                           | (D) None of these                      |
| 32. | Which met equivalent: |                           | a large decimal number into its binar  |
|     | (A) Double            | e dabble method           | (B) Divided-by-two-method              |
|     | (C) Both (A           | A) and (B)                | (D) None of these                      |
| 33. | Which of th           | he following is NOT a typ | pe of SRAM?                            |
|     | (A) Async             | SRAM                      | (B) EDO SRAM                           |
|     | (C) Sync S            | RAM                       | (D) Pipeline Burst SRAM                |
| 34. | is                    | s both static and non-vol | atile.                                 |

## 35. What tag is used to list individual items of an ordered list?

(A) LI

(A) DRAM

(C) ROM

(B) OL

(B) RAM(D) Cache

(C) UL

(D) None of above

- 36. Which of the following is not a valid alignment attribute?
  - (A) Left

(B) Right

(C) Top

- (D) All of above
- 37. What is the shortcut key to split a table?
  - (A) Ctrl + Alt + Enter

(B) Ctrl + Shift + Enter

(C) Alt + Shift + Enter

- (D) Alt + Space + Enter
- 38. Which key is used to increase left indent?
  - (A) Ctrl+I

(B) Ctrl+M

(C) Alt+I

- (D) F10
- 39. You can change column width, but you cannot change row height.
  - (A) True

(B) False

(C) All of these

- (D) None of these
- 40. True or False: You can use numbers or cell references in formulas.
  - (A) True

(B) False

(C) All of these

(D) None of these

## (SECTION-B)

41. Which of the following designs can be made using 4 out of 5 given set of tiles?

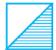

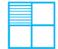

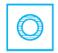

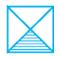

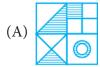

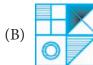

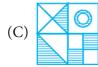

(D) None of these

42. The face of this dice show letters A, B, C, D, E and F. Letter on the face opposite to the face showing the letter E is

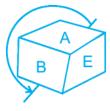

- (A) C
- (C) F

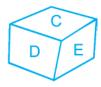

- (B) A
- (D) B
- 43. A watch reads 4:30. If the minute hand points East, in what direction will the how hand point?
  - (A) North

(B) North-West

(C) South-East

- (D) North-East
- 34. Reaching the place of meeting on Tuesday 15 minutes before 08:30 hours, Anju found herself half an hour earlier than the man who was 40 minute late. Whate was the scheduled time of the meeting?
  - (A) 8:00 hrs

(B) 8:05 hrs

(C) 8:15 hrs

- (D) 8:45 hrs
- 35. An accurate clock show 8 o'clock in the morning. By how many degrees, the hour hand would have rotated when the clock shows 2 o'clock in the afternoon?
  - (A) 144°

(B) 150°

(C) 168°

(D) 180°

- 36. Music: Harmonium::?
  - (A) New: Editor

(B) Write: Pencil

(C) Food: Cooking

(D) Writer: Book

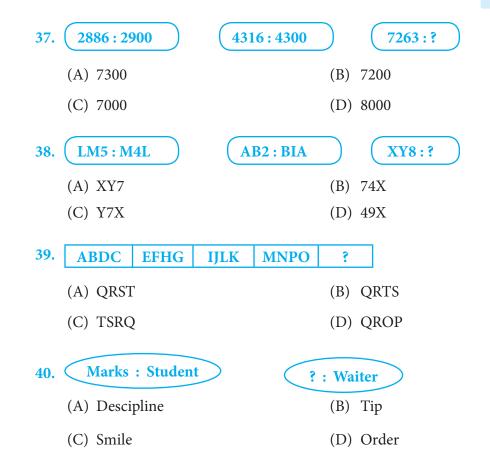

Note: The actual Question Paper will translated in Hindi at the time of exam.

|    | Darken your choice with HB Pencil |            |          |            |   |    |   |            |          |          |   |    |   |              |          |          |   |    |   |            |          |            |     |
|----|-----------------------------------|------------|----------|------------|---|----|---|------------|----------|----------|---|----|---|--------------|----------|----------|---|----|---|------------|----------|------------|-----|
| 1  | A                                 | B          | <u>C</u> | <b>D</b>   | E | 11 | A | B          | 0        | <b>D</b> | E | 21 | A | B            | <u>C</u> | <b>D</b> | E | 31 | A | B          | 0        | <b>D</b>   | E   |
| 2  | A                                 | lacksquare | <b>©</b> | <b>(D)</b> | E | 12 | A | lacksquare | <b>©</b> | <b>D</b> | E | 22 | A | $^{\otimes}$ | <b>©</b> | <b>D</b> | E | 32 | A | lacksquare | <b>©</b> | <b>D</b>   | (E) |
| 3  | A                                 | B          | <b>©</b> | <b>D</b>   | E | 13 | A | B          | <b>©</b> | <b>D</b> | E | 23 | A | B            | <b>©</b> | <b>D</b> | E | 33 | A | B          | <b>©</b> | <b>D</b>   | E   |
| 4  | A                                 | lacksquare | <b>©</b> | <b>D</b>   | E | 14 | A | lacksquare | <b>©</b> | <b>D</b> | E | 24 | A | lacksquare   | <b>©</b> | <b>D</b> | E | 34 | A | lacksquare | <b>©</b> | <b>D</b>   | E   |
| 5  | A                                 | B          | <b>©</b> | <b>D</b>   | E | 15 | A | B          | <b>©</b> | <b>D</b> | E | 25 | A | B            | <b>©</b> | <b>D</b> | E | 35 | A | B          | <b>©</b> | <b>(D)</b> | E   |
| 6  | A                                 | lacksquare | <b>©</b> | <b>(</b>   | E | 16 | A | lacksquare | <b>©</b> | <b>D</b> | E | 26 | A | lacksquare   | <b>©</b> | <b>D</b> | E | 36 | A | lacksquare | <b>©</b> | <b>(D)</b> | E   |
| 7  | A                                 | B          | <b>©</b> | <b>D</b>   | E | 17 | A | B          | <b>©</b> | <b>D</b> | E | 27 | A | B            | <b>©</b> | <b>D</b> | E | 37 | A | B          | <b>©</b> | <b>D</b>   | E   |
| 8  | A                                 | lacksquare | <b>©</b> | <b>(</b>   | E | 18 | A | lacksquare | <b>©</b> | <b>D</b> | E | 28 | A | lacksquare   | <b>©</b> | <b>D</b> | E | 38 | A | lacksquare | <u>©</u> | <b>(</b>   | E   |
| 9  | A                                 | B          | <b>©</b> | <b>D</b>   | E | 19 | A | B          | <b>©</b> | <b>D</b> | E | 29 | A | B            | <b>©</b> | <b>D</b> | E | 39 | A | B          | <b>©</b> | <b>D</b>   | E   |
| 10 | A                                 | B          | ©        | <b>(D)</b> | E | 20 | A | B          | ©        | <b>D</b> | E | 30 | A | B            | ©        | <b>D</b> | E | 40 | A | B          | ©        | <b>(D)</b> | E   |